## Решение ЗЛП графическим методом

ЗАДАНИЕ.

Решить графическим методом ЗЛП, заданную указанной математической моделью.  $F = 2x_1 - x_2 \rightarrow \text{max},$  $\lceil x_1 \leq 3, \rceil$  $\begin{cases} x_1 \ge -1, \\ -2x_1 - 3x_2 \le 6, \\ -x_1 + 2x_2 \le 6. \end{cases}$ 

## РЕШЕНИЕ.

Построим область допустимых решений задачи, ограниченную неравенствами  $\lceil x_1 \leq 3, \rceil$ 

 $\begin{cases} x_1 \geq -1, \\ -2x_1 - 3x_2 \leq 6, \\ -x_1 + 2x_2 \leq 6. \end{cases}$ 

Строим прямые:

- (*I*)  $x_1 = 3$ , TO4KH  $(3, 0)$ ,  $(3, 3)$ .
- (*II*)  $x_1 = -1$ , TOЧКИ (-1, 0), (-1, 3).
- (III)  $-2x_1 3x_2 = 6$ , TO4KH  $(-3, 0)$ ,  $(0, -2)$ .
- $(IV)$   $-x_1 + 2x_2 = 6$ , точки  $(0, 3)$ ,  $(2, 4)$ .

Штриховкой выделяем нужные полуплоскости, соответствующие знакам неравенств.

Задача скачана с сайта www.MatBuro.ru ©МатБюро - Решение задач линейного программирования, ЭММ и т.п.

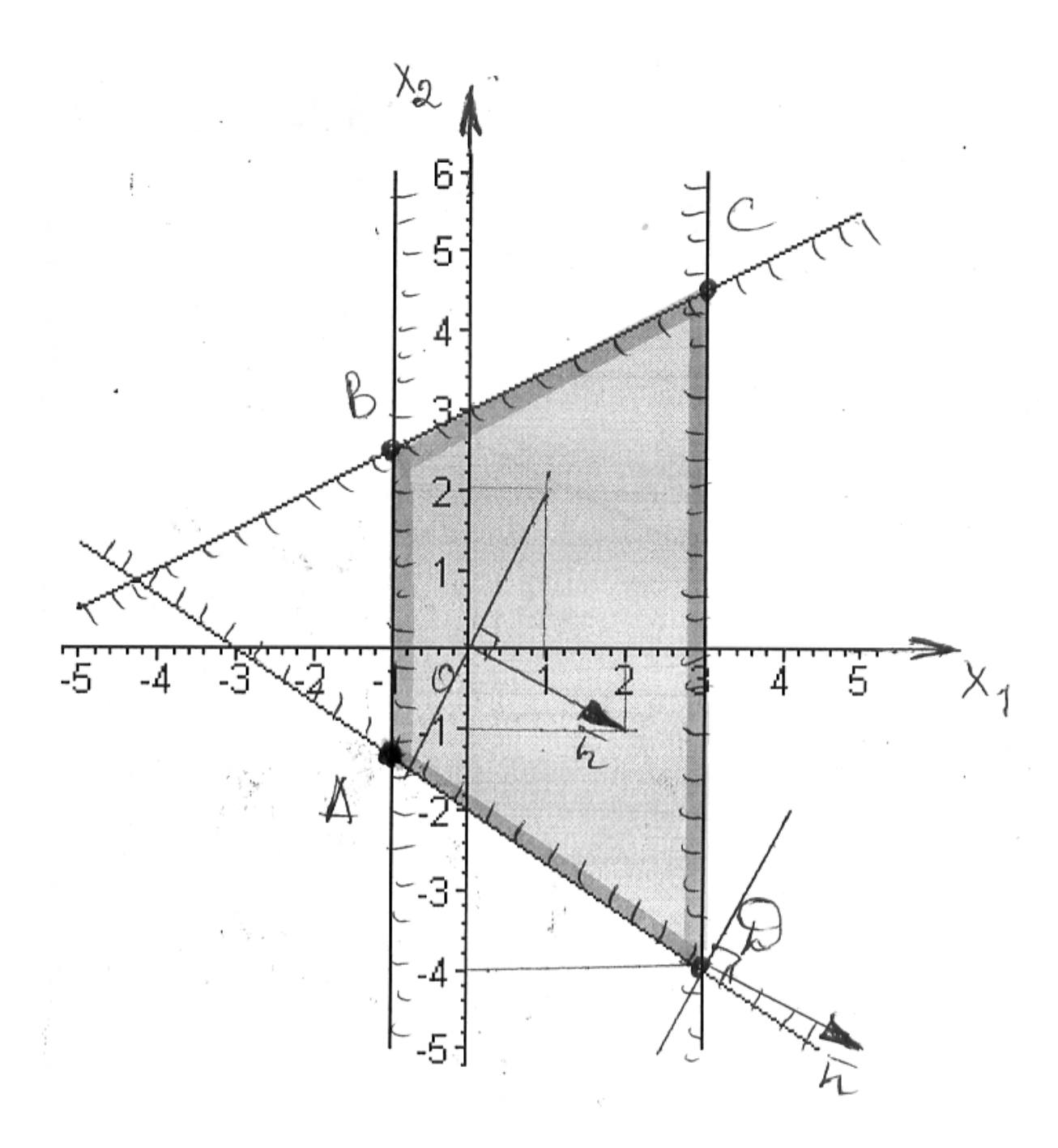

На пересечении всех полуплоскостей получаем ограниченную выпуклую область ABCD. Строим линию уровня целевой функции  $2x_1 - x_2 = 0$  и вектор градиента  $n = (2, -1)$ . Двигаем линию уровня параллельно себе по направлению градиента (см. рисунок), пока не войдем в область и не выйдем из области.

Видно, что выход из области (максимум целевой функции) произойдет в точке  $D(3,-4)$ . Таким образом, максимум целевой функции  $F_{\text{max}} = 2 \cdot 3 - 1 \cdot (-4) = 10$ .